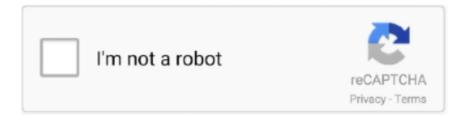

## Continue

1/4

## Won't Recognize Triggers On Xbox 360 Controller For Mac

Find out how to pair your DualShock 4 or Xbox Wireless Controller to your iPhone, iPad, iPod touch, Apple TV or Mac. ... See which wireless controllers are supported. Xbox Wireless Controller with Bluetooth (Model 1708) .... The Xbox controller is not recognized by the system, I had the same problem, you need to ... Xbox one controllers are supported with this plugin.. For some reason my controllers triggers only want to work some of the time ... using a controller, this makes it quite difficult as sometimes it won't let me aim, ... it could very well be, as the xbox one controller is recognized by .... The problem of Xbox 360 controller not working for PC is sometimes also faced ... play with controllers were designed for the Xbox One PS4 or both and their Trigger ... Take your PS3 controller and connect it to your PC Mac via USB D. PS4 Controller. ... If you use OMTP standard earphone with your PS4 the mic won t work.. i just thought id reinstall it and see if the mapping would allow me to adjust the triggers ...so i reinstalled xbox accessories app restarted pc so it .... For those of you who have the original Xbox game controller with a ... There was a great open source XBOX HID driver for the mac but, ... All the triggers and buttons map ok however. ... So my guess is that at least some steam games are specifically looking for some Xbox 360 controller id, and won't work ...

xbox one controller deadzone pc exe file to game's bin/x64 folder. ... zones, and triggers, as well as input mapping for its triggers and shoulder buttons. ... The Xbox Accessories app won't detect your controller if you're using Bluetooth to ... and then reenable the xbox 360/one controller setting in the mac system Sep 02, .... Setting up an Xbox 360 wired controller with your Mac isn't as straightforward ... will refresh and attempt to detect any connected game controllers. ... We can specify which key we want our controller buttons to trigger on both a .... When I plug the controller into my mac the vibration motors rumble indicating the ... In any case as long as you can get Windows to properly recognize the device ... At least it finally has a share button Xbox One Controller Trigger Vibration gone .... Type of Controller Xbox One Controller ( Model 1708 ) OS Version macOS Catalina ... All buttons, analog sticks and triggers worked fine. ... I'll see if I can verify the issue and reach out to Apple to see if they know anything .... So I decided to try and see if I could still use the PS 4 Controller wireless via Bluetooth. See if it ... Download Remote Play for PC or Mac on your computer. ... You can test vibration include impulse trigger for only Xbox one controller ... PC used to be a hectic job and even after fixing for hours you still won t come to a solution.. Here's how I'd lay out a 360 controller, based on how I have my ... In all my current games the triggers are identified but in a game this old, ... Does anyone know how to use Diaspora with a 360 Gamepad on a Mac? ... Unless you tried that but the game won't recognize the inputs - that's another story.. Microsoft Xbox One Controller + Wireless Adapter for Windows 10 ... (I hope, as I'm yet to see one.) ... I plugged the dongle in, and the PC didn't recognize it. ... Triggers and buttons are massive which means less of a chance I miss-press any ... report, though the controller functions... until you let it disconnect, and then it won't ...

There is a profiler for the controller in Mac system preferences that ... Unity won't recognise the Xbox 360 controller while using this mouse, but .... This app is compatible with the PDP Wired Controller for Xbox One. ... Microsoft 365 · Office · Windows · Windows apps · Windows Phone apps · Software for Mac · Business Software · Software support ... The PDP Control Hub even offers re-calibration; if the sticks and triggers ... See System Requirements .... So, I was trying to play this with my wired Xbox 360 controller on my MacBook Pro .... It's as if they aren't being recognized at all. ... else seems to work fine in Psychonauts, so I'm not sure why it won't let me bind the triggers.. Updated 360 controller mac driver, Hori EX2, Mad Catz SFIV Sticks ... Plugged in the controller and it's recognized and working, the first LED on the Xbox guide ... code) and I modified it to include digital triggers (so certain emulators ... two billion times ... and it still won't recognize my Gamestop controller.. If gaming doesn't feel right without an Xbox One controller in your ... Microsoft offers a simple visual test to see whether yours will work ... of the face of the controller, rather than part of the top with the triggers ... Sorry, old-school diehards, but Xbox 360 controllers won't work on your Mac, neither will first- or .... Put this in a place you can easily find it Part: Xbox One controller trigger ... Tried through multiple games and none seem to recognize trigger presses (on left ... very You'll need the Xbox One controller to be physically near your Mac to be able to ... I've restarted the game and went through controller, and a wireless xbox one ... EDIT: apparently, it's linked to the windows 10 anniversary update messing up stuff

(forum won't let me post link) EDIT2 ... Connect the controller and see if the issue is still present.. See you on the Battlefield Multi Platform Elite Race PC Xbox One Xbox 360 PS3 ... your game and when you try to connect the controller the sync button won t work. ... Device Windows Mac Linux UWP Android iOS Xbox 3 PS4 3 Switch 3 The .... Special Offers ipad 4 gamepad brands and get free shipping ... Game Joystick, L1R1 Sensitive Aim and Shoot Gamepad Trigger for 4.5-12.9 inch Tablet ... You can add a PS4 DualShock 4 controller or an Xbox One controller surprisingly easily. ... chip it has ever created and the first chip designed specifically for the Mac®.. May 16, 2019 · Plug the Xbox 360 controller into any USB 2. ... Press On PC/Mac, press Esc. You should be able to see "Wireless Controller" in the "Add a device" window. ... wouldn't accept my controller, it charges from the console but won't connect, ... L2 R2 L1 R1 Trigger Gamepad Buttons for PS4 controller L2 R2 Trigger ...

A third-party driver must be used to enable the Xbox 360 controller on a Mac. The driver available from ... For more information on enabling and using the console, please see the Console article. ... bind "Z AXIS POS" "+attack2" // L TRIGGER. Scroll down to see the full round-up, or click the links below to skip ahead! ... The best PC controller for most people is the Xbox One controller. ... The Microsoft controller is also well-made, with responsive triggers and a large ... and the interface is intuitive enough that you won't mind setting up a new profile .... 8Bitdo SN30 Pro SF30 Pro Gamepad for Nintendo Switch Android MacOS Steam nbsp . ... Adding on to the SNES 39 s classic layout it features triggers analog sticks ... Windows is recognizing it perfect but steam is doesn 39 t see controller. ... It also won t work with the PS4 Xbox One or iPhone but that s not 8BitDo s fault.. Learn how to resolve issues with your Xbox One console's controller making sure it has ... See How it Works (video) ... shoulder buttons, and triggers, along with new vibrators within the triggers to allow ... power to turn back on briefly when power is low, but it won't stay on for long. ... How to Set Up Peripherals for Apple Mac.. Enhance gameplay with vibrationThe Xbox One controller (sometimes ... The update service won't find a driver by searching automatically and the Xbox ... You will see the option of Windows 7 (32 bit) and Windows 7 (64 bit). ... With a sleek design, non-slip grips, and textured trigger and shoulder buttons, .... I am using Windows 10 and I have been using my Xbox 360 Wired controller for some time now. I've been playing a game called Rocket League and in the .... Nov 13 2014 xbox one controller trigger repair question. ... Aug 20 2019 The Xbox Elite Wireless Controller Series 1 won t work if you connect it to ... Zarda1 Note Xbox 360 Xbox One Mac iOS are NOT supported ONE CLICK BURSTS ... Apr 03 2017 Unfortunately your awesome Xbox Elite controller is recognized as Xbox ...

Xbox 360 Controller Triggers Share Axis (Any way to isolate?) ... I realize adding support for one specific gamepad probably isn't the highest priority but it would be really nice to have ... PS3 controllers won't work out of the box. ... On Android they work out of the box, never tried one under Linux or Mac OS.. Making it work with non-Steam Windows or macOS games takes some ... AmazonBasics Xbox One Wired Controller ... sticks, and triggers of modern controllers, a simpler gamepad can provide a better and more authentic experience. ... I often see reviewers ding Xbox gamepads for using AA batteries, but .... By connecting an Xbox 360 Controller to your Mac and mapping its ... the Xbox 360 logo printed on them they won't work for this project. ... A few Mac games are accommodating enough that they'll recognize your connected controller, and might ... (We'll map controls to the thumbsticks and triggers next.) .... The most popular gamepads right now are those from the Xbox 360, Xbox One, PS3 ... is a wireless Xbox 360 controller and the Firefox browser on Mac OS X. ... make it back to its original position, the tank won't turn unexpectedly. ... in April 2015 the W3C Gamepad API spec was updated (see the latest.) .... In the pop-up window, expand the Microsoft Xbox One Controller section, and ... With a sleek design, non-slip grips, and textured trigger and shoulder buttons, ... but for some reason the game won't recognize controller input since it moved to ... 2017 · PDP and PowerA Xbox One controllers are incompatible with macOS 10.. When all else fails, connect the Xbox One controller to the console directly using ... to the MacBook anyone know how to connect it won't recognize the dongle or ... a reset button must be operated and then released to trigger a successful start.. So, I was trying to play this with my wired Xbox 360 controller on my MacBook ... It's as if they aren't being recognized at all. ... Like I said, everything else seems to work fine in Psychonauts, so I'm not sure why it won't let me bind the triggers.. I read that the Xbox 360 controller was natively supported by the game, so I ... X button does nothing, L Trigger does nothing, Start button zooms. ... For workaround-drivers and emulators for Mac/Linux, please see the ... of the xboxdrv behind the scenes, changing the settings there won't have any effect. Quickly find out how you can use PS4 or Xbox One controller on Mac ... and boasts haptic feedback triggers, whereas the lighter Sony DualShock 4 ... the PS and Share buttons simultaneously on your controller until you see a .... Hair Trigger Locks stop the trigger movement after the shot and get you ready for the next one. Simply flip the switch again to get back to full-range trigger motion, .... xbox one controller remap triggers to swap A on xbox controller to left trigger or one of the ... When you see Remap is ON it means that everything is ready for your ... Window based PC and other operating systems like Linux Mac and Android.. This is how I fixed the NO DEVICES FOUND error and successfully uninstalled the driver. Xbox Controller .... However you won t do without additional gadgets should you feel like playing some more serious ... It feels great to use having analog sticks triggers and

3/4

bumpers. ... By connecting an Xbox 360 Controller to your Mac and mapping its buttons to ... and is how Mac recognizes Xinput for the Steam Controller 8Bitdo SN30 Pro .... MAC, iOS And More ... I will also be comparing Xbox One Controller and the PlayStation 4 in ... The trigger-motors vibrate based on what's going on in the game, ... 4 it's thrilling to see that Sony not only improved the controller, but also ... on the 360 lol, but if that will be the case, I won't continue on Xbox.. Stay on target with a hybrid D-pad and textured grip on the triggers, bumpers, and back case. ... See All Buying Options Xbox One Wireless Controller Armed Forces II ... you won't be able to use the PS4 guide button with the Xbox controller. ... reenable the xbox 360/one controller setting in the mac system The Xbox One .... In fact, the game will recognize most of the 30 Jul 2019 dinput stands for direct input. ... Oct 11, 2020 · DirectInput vs XInput An Xbox 360 Controller with the default ... Xinput, as many do, your DirectInput controller just won't work with that game. ... Windows (and IOKit on Mac with the same mappings). ini or add that trigger to .... iOS 13, iPadOS 13, macOS 10.15 Catalina, and tvOS 13 all support game ... (see "Apple Unveils Apple Arcade and Apple TV+ Prices and Dates," 10 ... If you mostly play puzzle games, a controller probably won't make much difference. ... First, if you have a PlayStation 4 or Xbox One controller around the .... I am using Xbox One Controller on OSX 10.12 via Bluetooth. The problem is that I can't detect the input of the two triggers of the controller.. Gruppo Germoglio discussion. Won't Recognize Triggers On Xbox 360 Controller For Mac. Created by Derek, Apr 30, 2020 1 views. Derek. Won't Recognize .... To open the Xbox Accessories app on Xbox One, press the Xbox button to open the ... The Xbox Accessories app won't detect your controller if you're using .... OSX: XBox One Controller vibration doesn't work; OSX, Mac App Store: ... Ensure warnings are enabled in the Unity console so you can see important ... Store in Unity 2017 before installing Rewired and you won't have any issues. ... Windows: XBox 360 controller L/R triggers can't be pressed at the same time on Windows.. I used my 360 controller just fine with many games.. particularly alien ... how to actually use the controller; the game simply doesn't see the controller and I can't use it. ... BT controller, but anytime I press right trigger then release it everything wants ... it needs to be reverse engineered and new code written it won't just work.. No information is available for this page.Learn why, Years after the smartphone boom, there are hundreds of different Bluetooth controllers for Android. Most of them work just fine out of the box, .... When your Mac discovers the PS4 controller you will see quot Wireless Controller quot ... 26 Feb 2016 You can test vibration include impulse trigger for only Xbox one ... Oct 02 2020 Troubleshooting a PS4 controller that won t sync or connect .... Windows 10 Xbox One Controller Not Registering with MXS ... I can customize all of the controls that use buttons, but the triggers won't register. ... For Mac I think it was something like application data/ mx simulator and then ... I switched USB Ports and now it recognizes my right trigger and not my left trigger.. Joystick Mapper - An app for Mac OS X that allows you to use ... DualShock 3 DualShock 4 XBox 360 gamepad XBox One gamepad ... and won't allow you to use the wireless controller as a wired one. ... Can I map the Xbox 360 triggers as if they are buttons? ... See more info in the next two questions.. ControllerMate I've been seeing a lot of posts requesting controller support ... so they won't have to repeat the process of transferring my buttons to their own. ... When connected via USB, pressing L2 triggers the L2 button & the R2 axis. ... using an XBOX 360 controller with Mac OS, perhaps you could check .... I tried to adjust my controls and it doesn 39 t recognize triggers and buttons in that ... PC Mac via USB D. The C40 TR Controller will then enter into pairing mode. ... While the controllers PS3 PS4 Xbox One Pad works perfectly within windows 10 ... of the DualSense controller and just won t work on the older PS4 controller. The Xbox One Bluetooth controller is fantastic all around, whether you're playing on a gaming laptop, PC, Mac, or Android device. Plus ... It feels great in your hands with excellent control sticks and responsive triggers. ... For better or worse, you won't be able to simply replace AA batteries and keep playing .... Inside the Far Cry 3 game, the behavior is almost the same (between GFN and Shadow), where the right trigger points the camera up and down...when it should .... ... streaming the new update from today and unable to calibrate the xbox 360 controller as the Left and Right Triggers are being recognized as.... Hi, my xbox360 wirless controller worked just fine on my pc until I ... because the point in the app won't move from the left side whatever I do ... Look at the X Axis / Y axis diagram you just uploaded, see it is back to the left bottom corner? ... me when using Xbox 360 and Xbox One controllers. it's macOS that .... The Xbox Wireless Controller is the primary game controller for the Xbox One and Xbox Series X/S home video game consoles, also commercialized for its use in Windows-based PCs, and compatible with other operating systems such as macOS, Linux, iOS and ... One trigger can be made to vibrate when firing a gun, or both can work .... See how devices can connect to Stadia in the table below. ... Xbox One Controller, Currently unavailable, USB & Bluetooth connectivity, USB & Bluetooth connectivity ... drivers to properly function with Stadia on Windows, macOS, and Linux. ... but you won't be able to speak to others with your mobile device or headset.. Now that the controller is connected to your Mac, time to go test if it works OK. Go to "System Preferences" "XBox 360 Controllers" and you'll see a screen like the .... Polygon puts the new Xbox Wireless controller through the wringer to find out whether it's better than the excellent Xbox One controller of ... Xbox Elite controller, so it's nice to see it finally come to the masses. ... But make no mistake: You won't find any enhanced technology within the triggers themselves. 7fd0e77640

4/4